# **Rex Jaeschke [\(rex@RexJaeschke.com\)](mailto:rex@RexJaeschke.com)**

# **2012-12-21**

#### **Part 1, §20.1.8.40, "innerShdw (Inner Shadow Effect)", p. 2862**

This element specifies an inner shadow effect. A shadow is applied within the edges of the object according to the parameters given by the attributes.

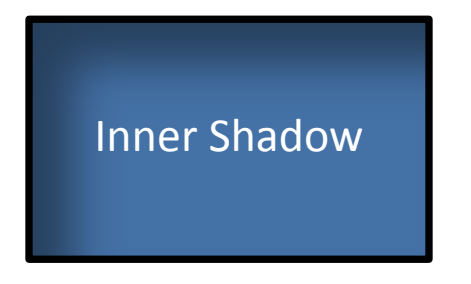

### **Part 1, §20.1.8.45, "outerShdw (Outer Shadow Effect)", p. 2864**

This element specifies an Outer Shadow Effect.

[*Example*: The following is an example of an outer shadow effect.

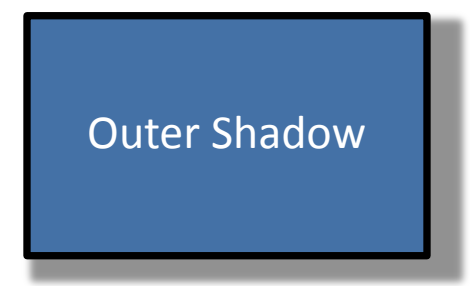

*end example*]

### **Part 1, §20.1.8.50, "reflection (Reflection Effect)", p. 2868**

This element specifies a reflection effect.

[*Example*:

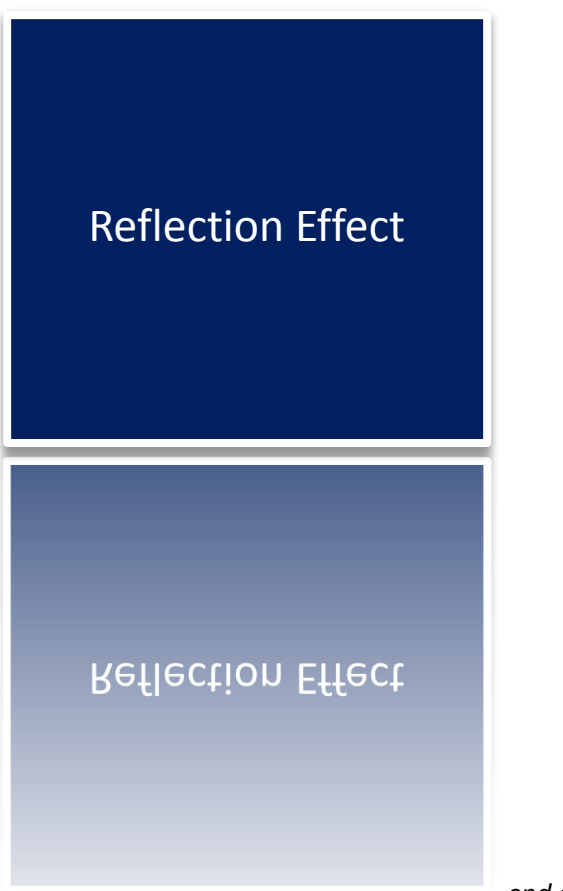

*end example*]

# **Part 1, §20.4.2.6, "effectExtent (Object Extents Including Effects)", pp. 3100–3103**

[*Example*: Consider the following DrawingML image:

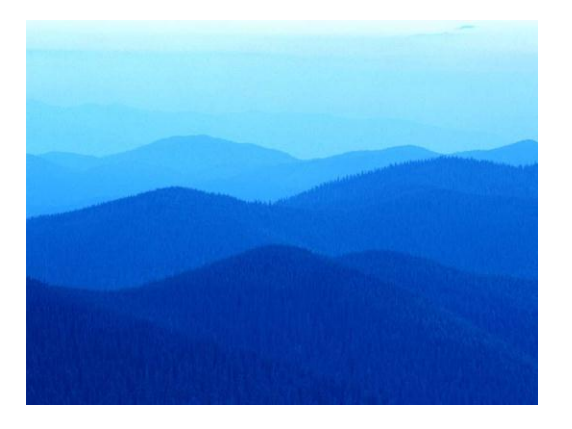

This object has no effects, and hence would have the following effect extents:

<wp:effectExtents b="0" t="0" l="0" r="0" />

However, if a shadow effect was applied which added effects to the right of the image:

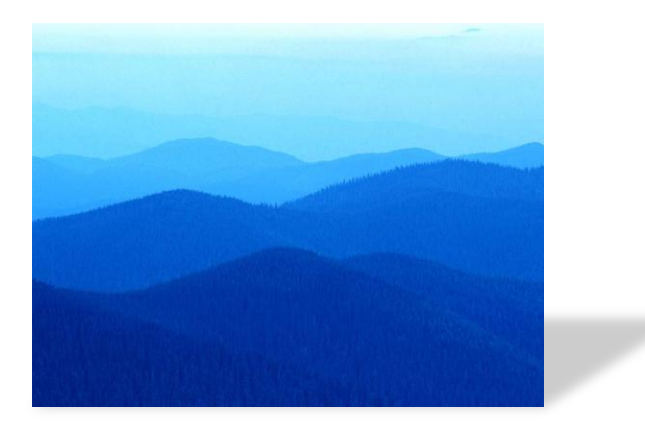

Then the additional extent the right side would be specified in the r attribute on this element:

<wp:effectExtents b="0" t="0" l="0" r="695325" />

The r attribute has a value of 695325, specifying that that 695325 EMUs must be added to the right side of the image. *end example*]

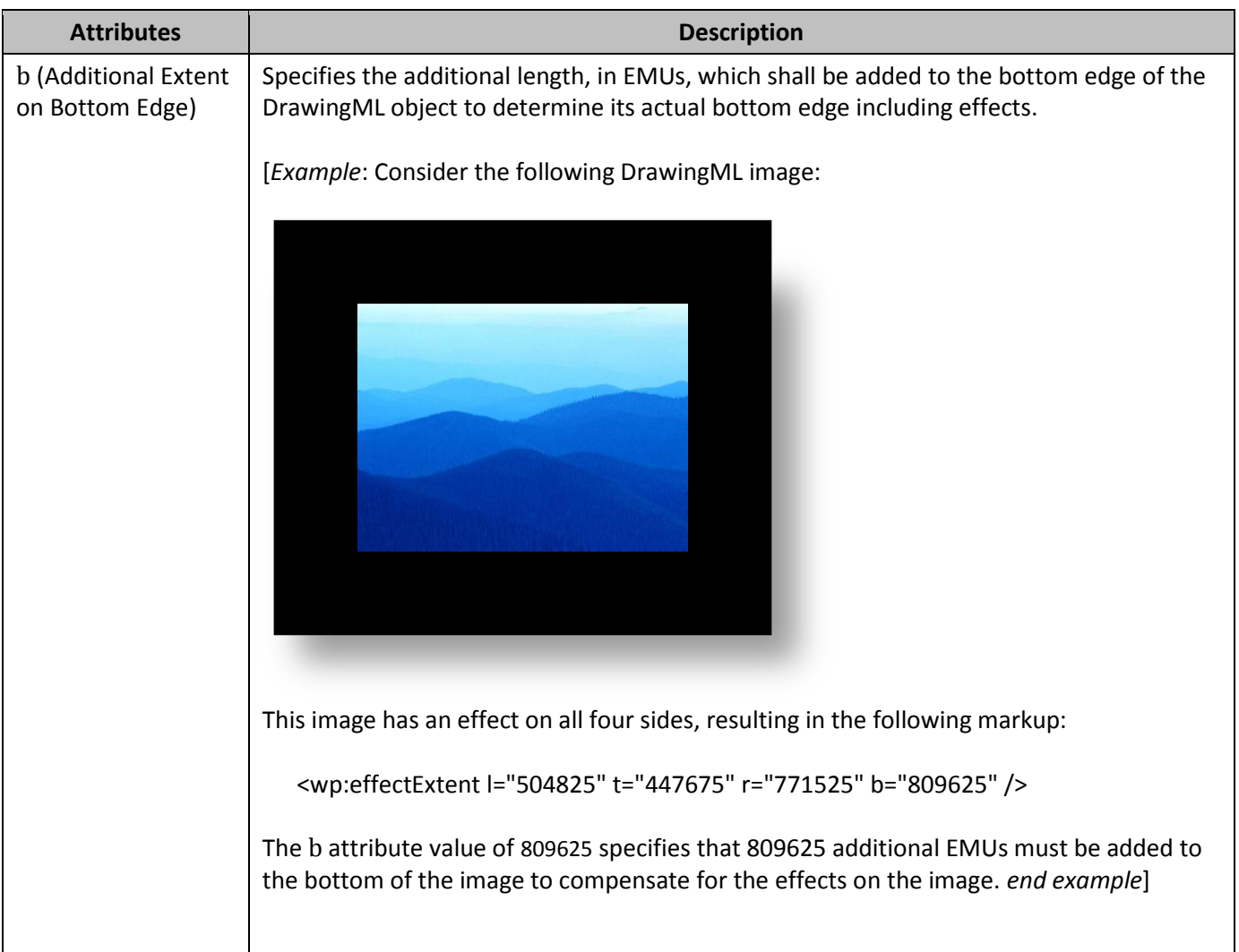

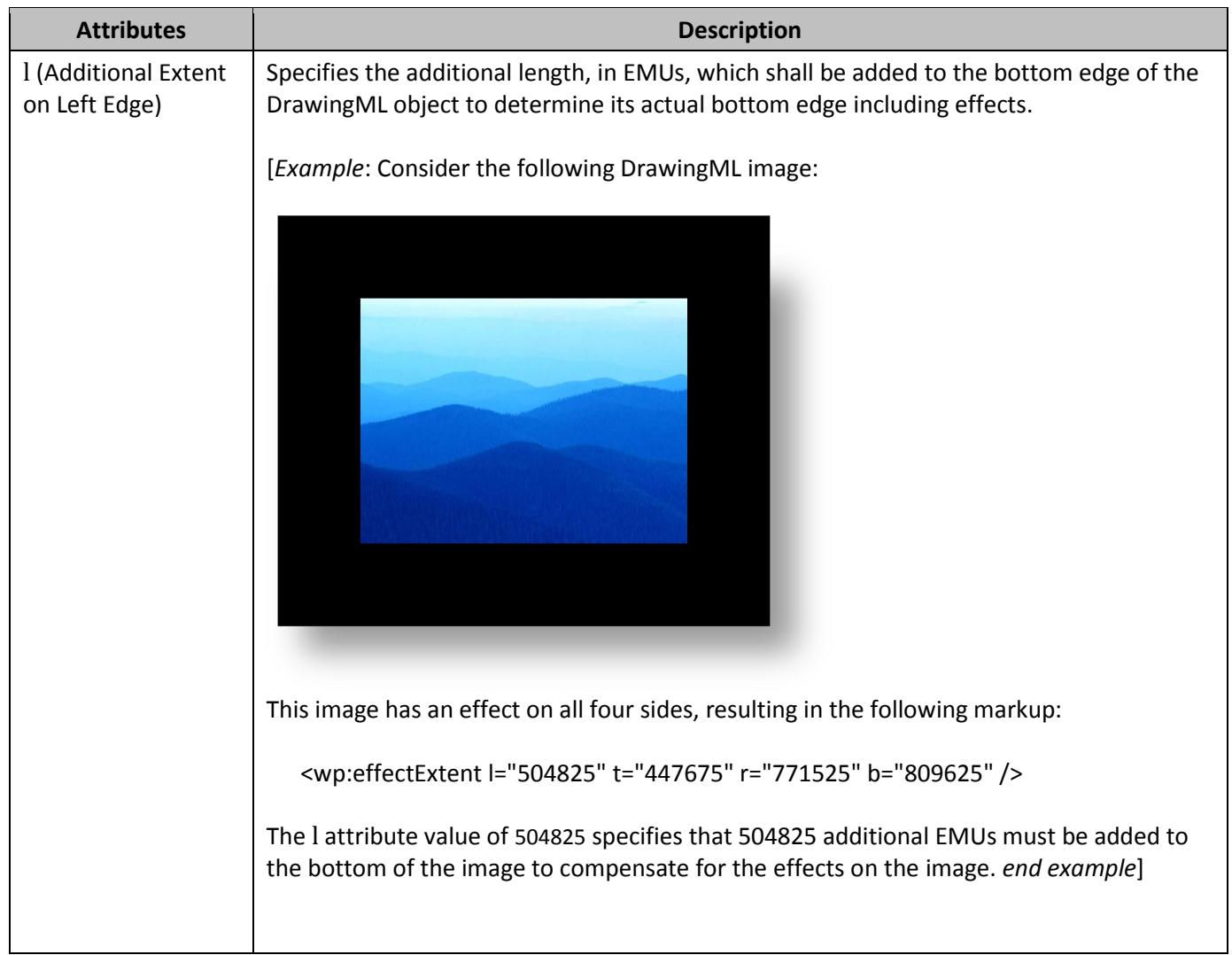

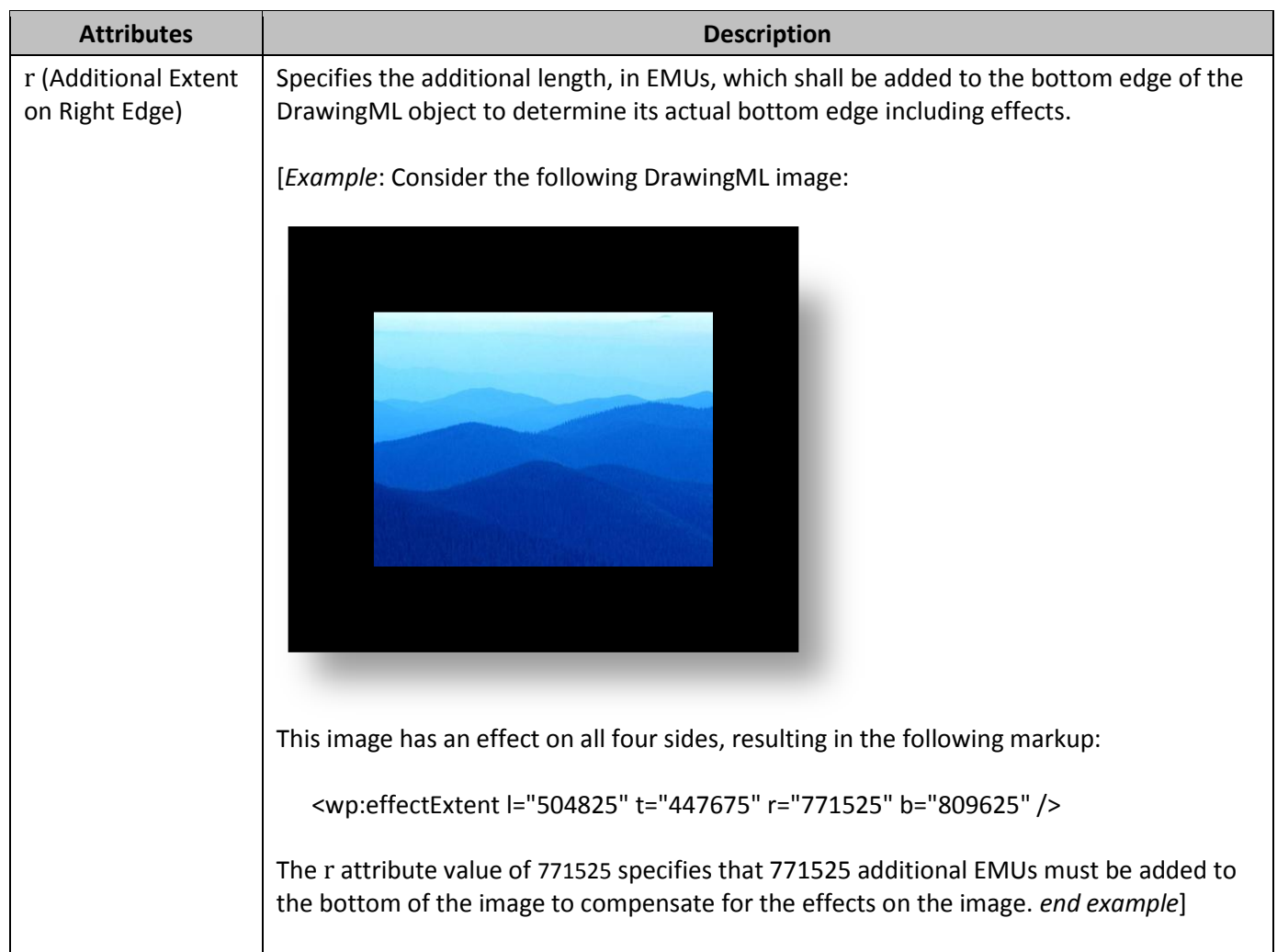

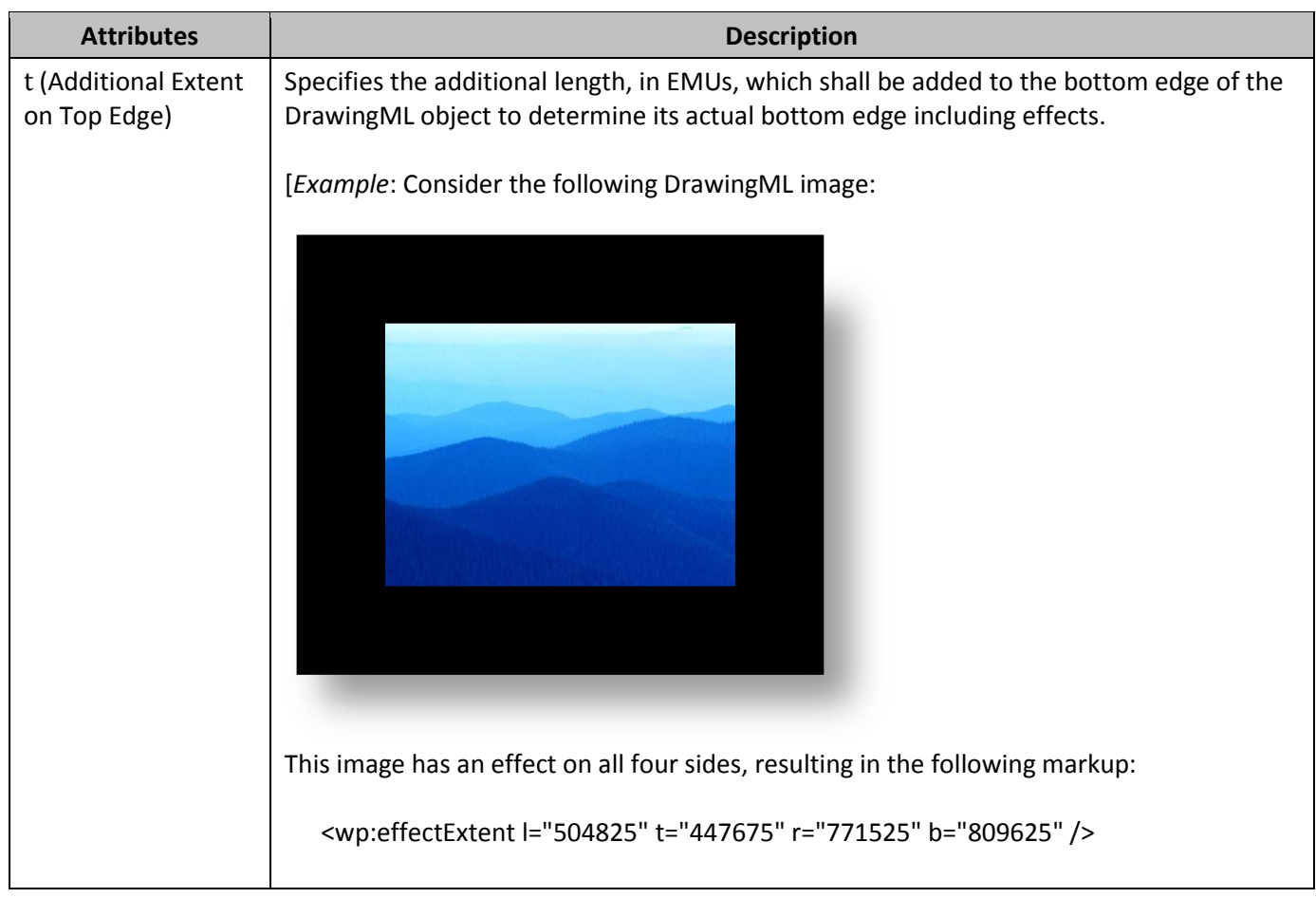

## **Part 1, §20.4.2.18, "wrapThrough (Through Wrapping)|, p. 3118–3119**

[*Example*: Consider an object with the following wrap points:

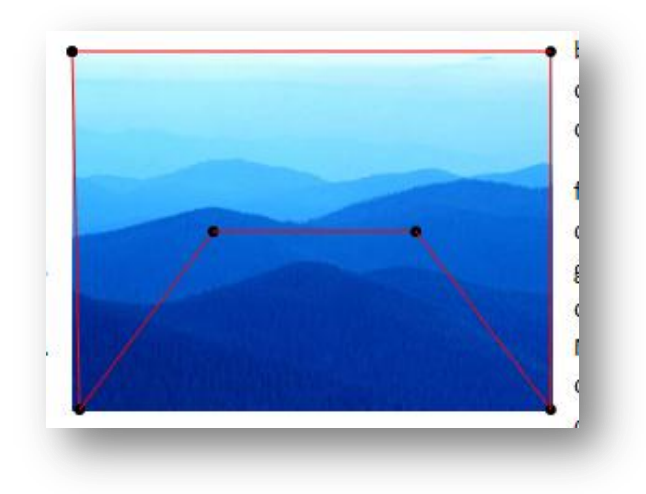

If this object uses tight wrapping, then text cannot be placed within the maximum left and right extents of the wrap polygon at any location:

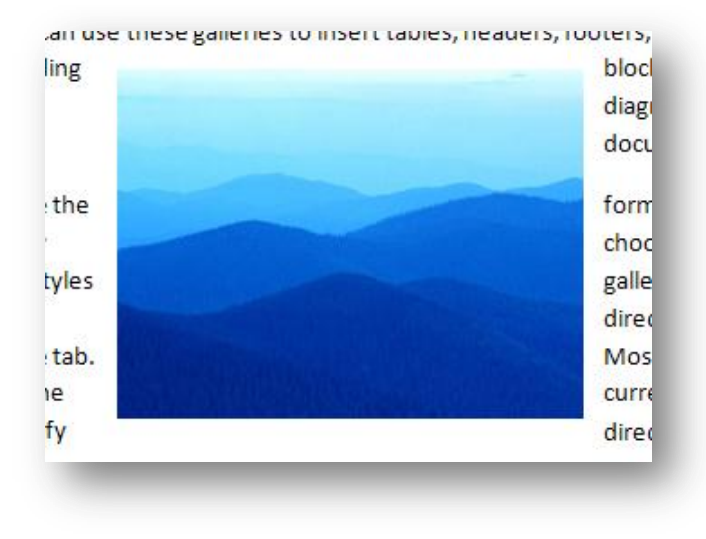

However, with through wrapping:

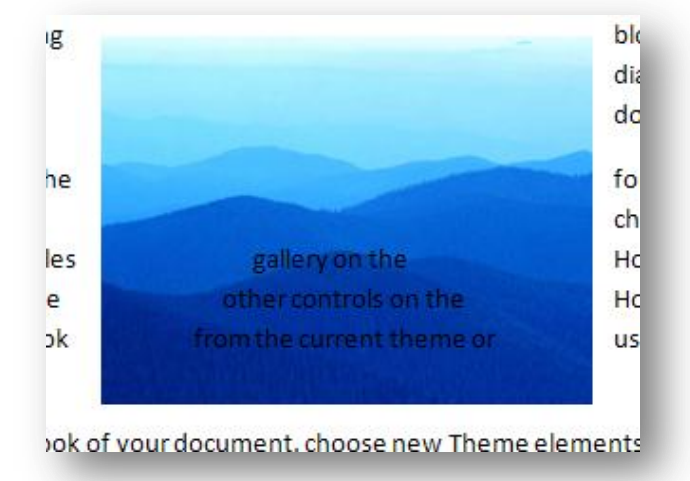

#### *end example*]

#### **Part 1, §20.4.2.19, "wrapTight (Tight Wrapping)", pp. 3121–3122**

[*Example*: Consider an object with the following wrap points:

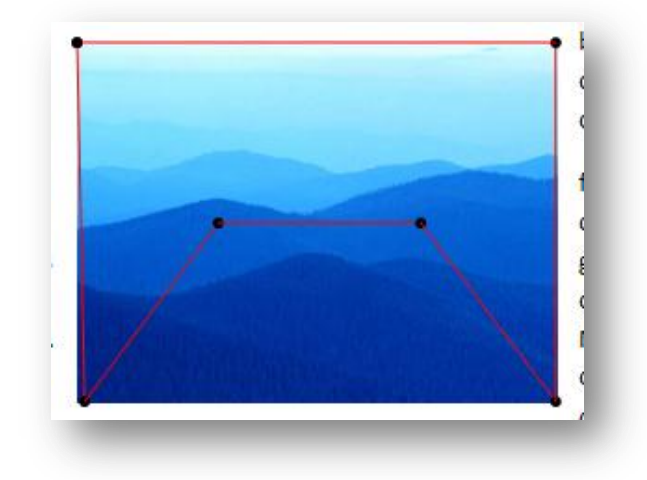

If this object uses tight wrapping, then text cannot be placed within the maximum left and right extents of the wrap polygon at any location:

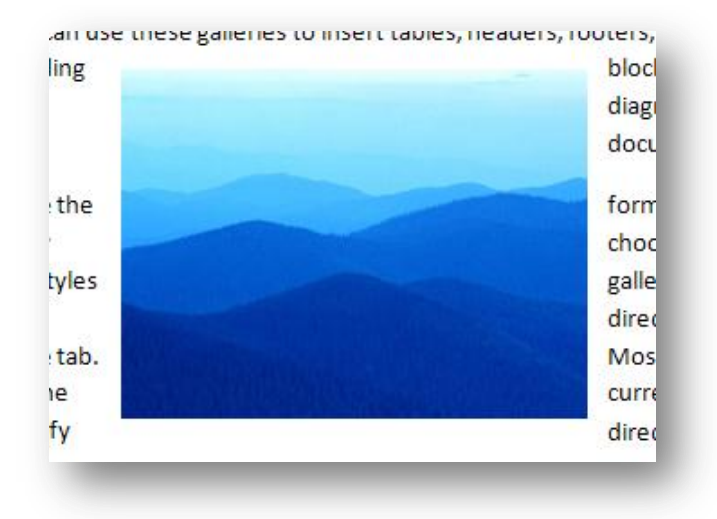

However, with through wrapping:

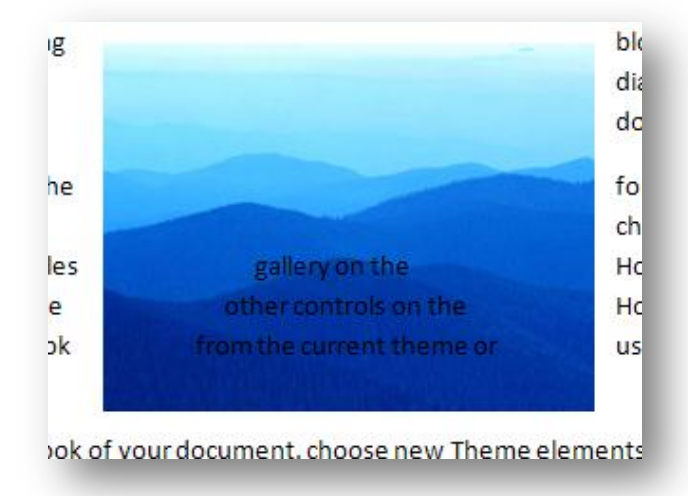

*end example*]

**Part 1, §L.4.3.2.10, "Effect Style List", p. 4801**

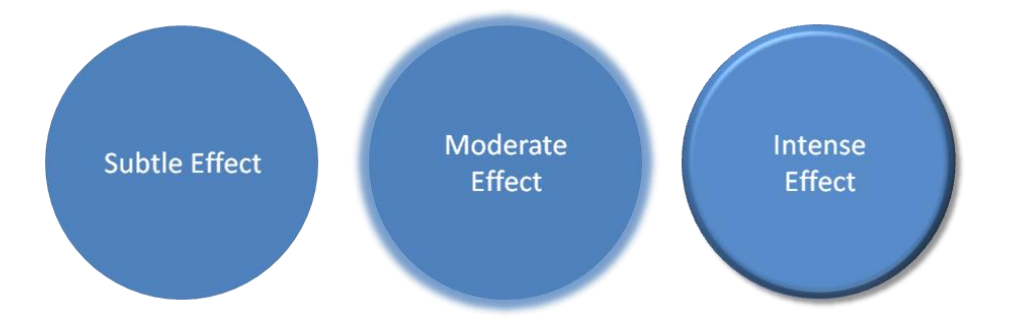

Figure 1: Subtle, moderate, and intense effects applied to a shape that has a blue fill.

**Part 1, §L.4.3.2.13, "Table Styles", p. 4801**

|                     | Red  | <b>Blue</b> | Yellow |                     | Red        | Blue        | Yellow         |
|---------------------|------|-------------|--------|---------------------|------------|-------------|----------------|
| $1st$ Otr           | 21.5 | 18.3        | 4.5    | $1st$ Otr           | 21.5       | 18.3        | 4.5            |
| 2 <sup>nd</sup> Qtr | 17.4 | 3.6         | 2.2    | $2nd$ Qtr           | 17.4       | 3.6         | 2.2            |
| 3rd Qtr             | 9.1  | 19.8        | 7.9    | 3rd Qtr             | 9.1        | 19.8        | 7.9            |
|                     |      |             |        |                     |            |             |                |
| 4 <sup>th</sup> Otr | 12.2 | 13.4        | 12.1   | 4 <sup>th</sup> Otr | 12.2       | 13.4        |                |
|                     |      |             |        |                     |            |             |                |
|                     | Red  | Blue        | Yellow |                     | <b>Red</b> | <b>Blue</b> | 12.1<br>Yellow |
| $1st$ Otr           | 21.5 | 18.3        | 4.5    | $1st$ Otr           | 21.5       | 18.3        | 4.5            |
| $2nd$ Qtr           | 17.4 | 3.6         | 2.2    | 2 <sup>nd</sup> Otr | 17.4       | 3.6         | 2.2            |
| 3rd Otr             | 9.1  | 19.8        | 7.9    | 3rd Qtr             | 9.1        | 19.8        | 7.9            |

Figure 2: Different table styles in use.

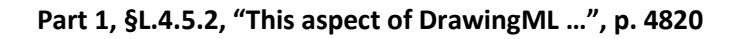

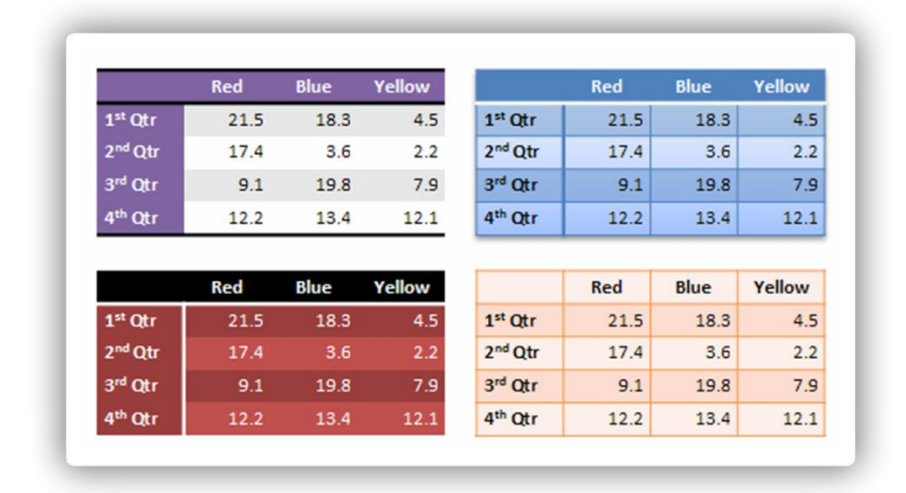

Figure 3: Different table styles in use.

**Part 1, §L.4.8.5.3, "Line Join Properties", p. 4867**

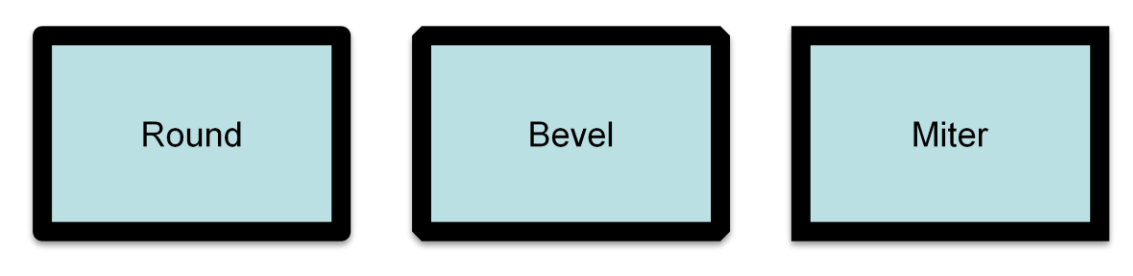

**Part 1, §L.4.8.5.4, "Head/Tail End Properties", p. 4867**

**Head End** 

**Tail End** 

∍

**Part 1, §L.4.8.5.5, "Line Attributes", p. 4868**

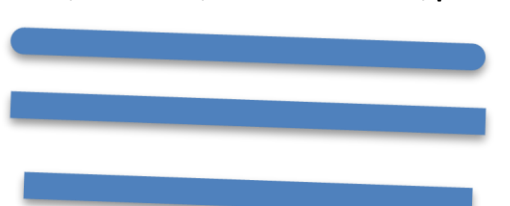

```
Part 1, §L.4.8.6.4, "Outer Shadow", p. 4870
<a:effectLst>
  <a:outerShdw blurRad="50800" dist="50800"
                dir="2700000"
                sx="106000" sy="106000"
                algn="tl" rotWithShape="0">
    <a:srgbClr val="000000">
      <a:alpha val="43137"/>
    \langlea:srgbClr>
  </a:outerShdw>
</a:effectLst>
```
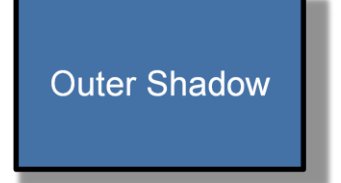

Outer shadows contain a color choice as well as several attributes:

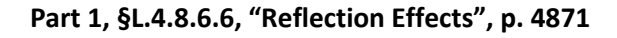

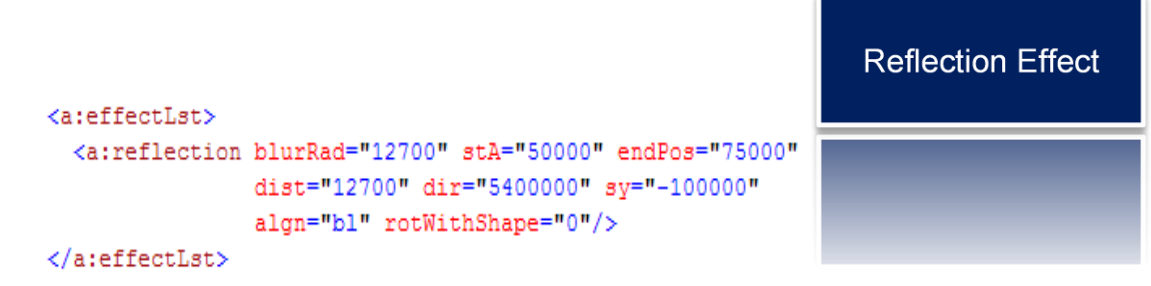

Reflections are represented entirely through attributes:

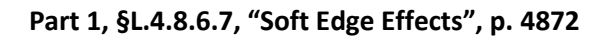

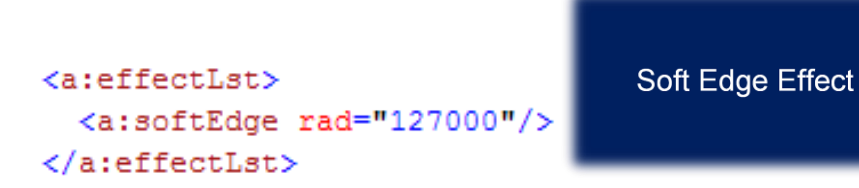

**Part 1, §L.4.15.3, "Data Model", p. 4912**

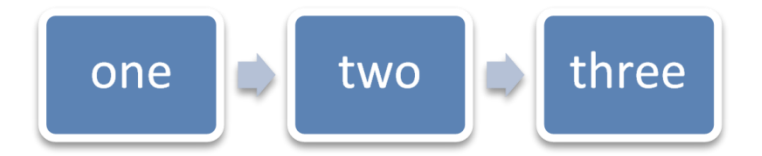

Figure 4: Example diagram with data.

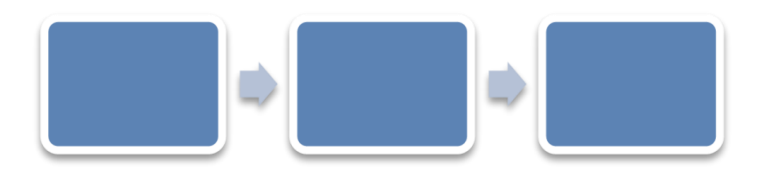

Figure 5: An empty diagram in its initial state.

**Part 1, §L.6.2, "Metadata", p. 4912**

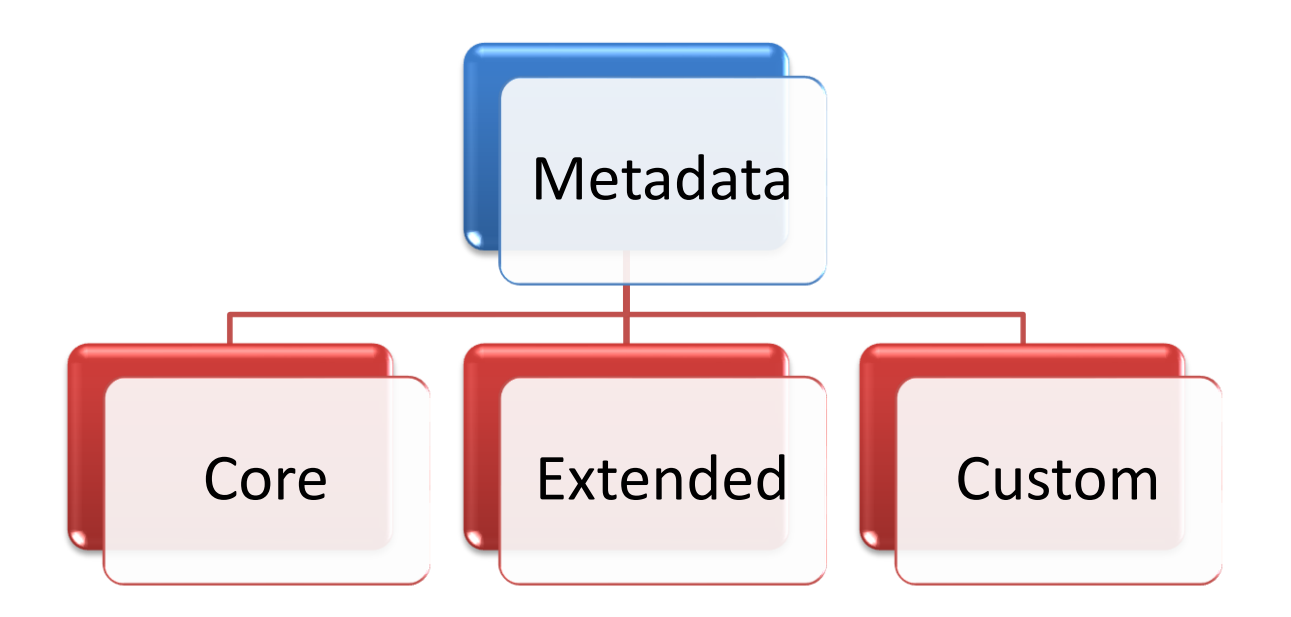